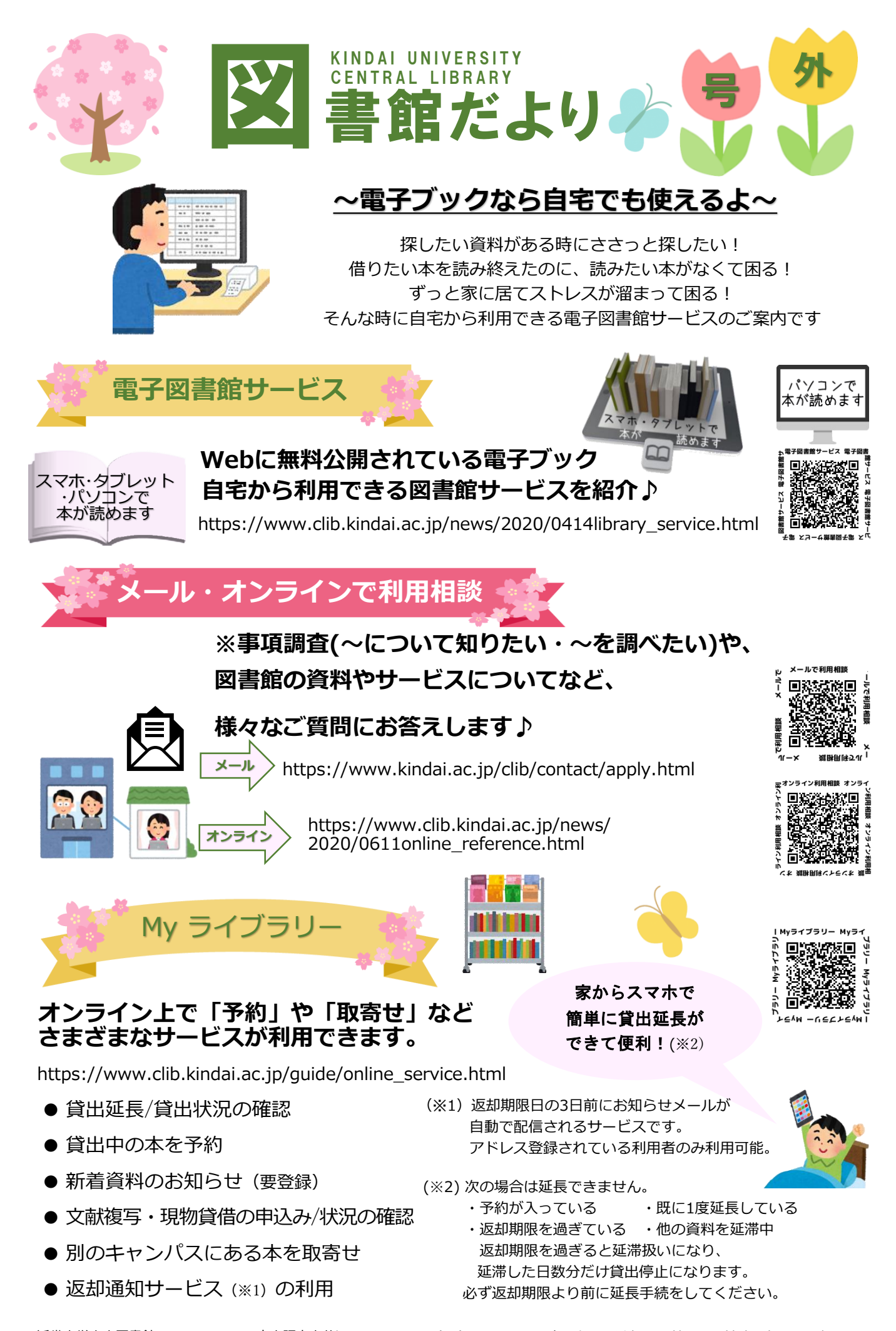

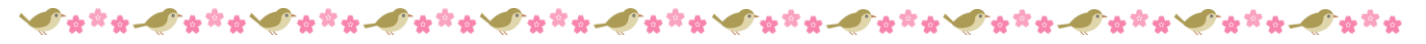

## **RemoteXs [データベース学外利用](https://rmx.clib.kindai.ac.jp/)**

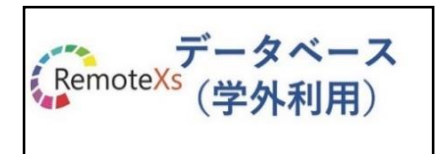

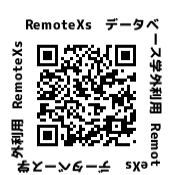

<https://rmx.clib.kindai.ac.jp/> [https://www.clib.kindai.ac.jp/search/](https://www.clib.kindai.ac.jp/search/db_field.html) db\_field.html

近畿大学で契約している電子ジャーナル・ データベース等、たくさんの資料を 学外より利用できます♪

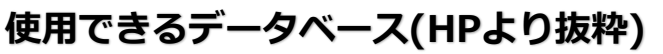

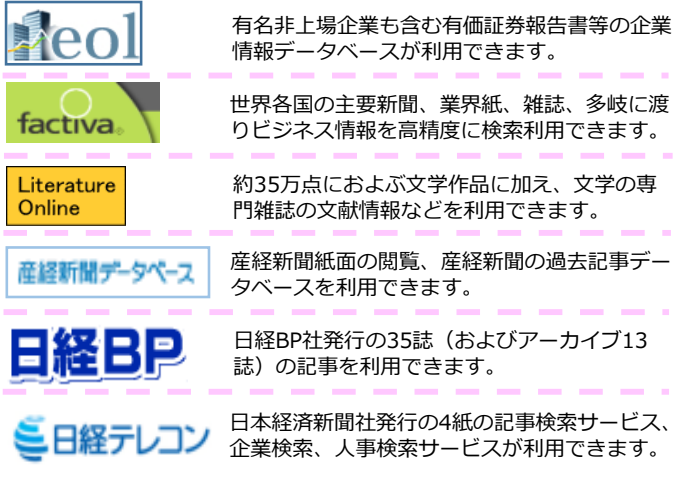

**Deta Ceta Ceta Ceta Ceta Ceta Ceta Could Colorado de la Ceta Colorado de** 

## **★ データベース学外利用サービスの使い方 ★**

自宅など学外から、データベースが利用できるサービスです。(スマホもOK)

① 中央図書館HPの 2 "Login with 左下にあるバナー SSO" をクリック をクリック

③ ID/PWを入力 ●学部生・院生:UNIPA等で使用する 学籍番号 ID/PW ●専任教職員:教職員ID6 桁のID/PW ④ 表示されたデータ ベース一覧から、 目的のデータベース名 をクリック。

※初回ログイン時のみ、下記操作を行ってください "RemoteXs"の"Terms and Conditions (利用規約) " 確認画面が表示される。 "I agree"へチェックを入れ、"継続"をクリック。

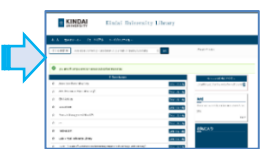

## **[OverDrive](http://kindai.libraryreserve.com/)**

(名称:リモートエックス)

RemoteXs(学外利用)

データベース

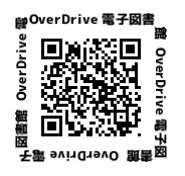

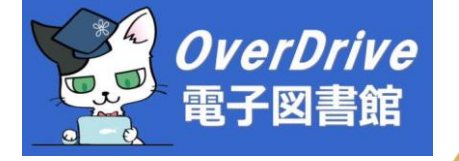

 $\mathbf{z} \in \mathbb{R}$  ,  $\mathbf{z} \in \mathbb{R}$ 

 $\mathcal{L} = \mathcal{L} \mathcal{L} \mathcal{L} \mathcal{L} \mathcal{L}$ 

*<u>AMERICA</u>* 

<http://kindai.libraryreserve.com/>

英語版コミックス・TOEIC対策本・ビジネス書 英語本の読み上げ機能で語学力アップ♪

**AMP** 

## **[Maruzen eBook Library](https://elib.maruzen.co.jp/elib/html/BookList)**

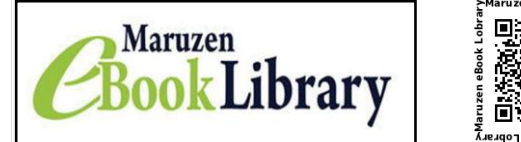

 $\langle \Phi^{\alpha}_{\alpha} \Phi^{\alpha}_{\alpha} - \Phi^{\alpha}_{\alpha} \Phi^{\alpha}_{\alpha} \$ 

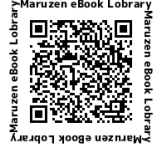

<https://elib.maruzen.co.jp/elib/html/BookList>

各学問分野の学術図書・ビジネス書・ 岩波文庫・新書を500冊セレクト中♪

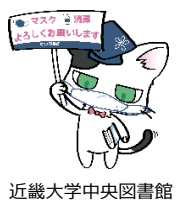

キャラクター「マグロスキー」 © 2013 Kindai University

مي ديگر دارد.<br>موجود است

**近畿大学中央図書館公式Twitter アカウント:近畿大学中央図書館@Kindai\_Clib**

※開館時間や各種サービス、イベントに関する情報、公式キャラクター 「マグロスキー」の取材日記など、

利用者のみなさんに有益な情報をお届けします。 

中央図書館 Twitter

п

図書館だよりはWebからもご覧になれます。中央図書館ホームページ>リポジトリ>広報物>中央図書館